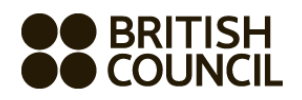

## **Cambridge International Examinations Private Candidate Schools Registration System May/June 2022**

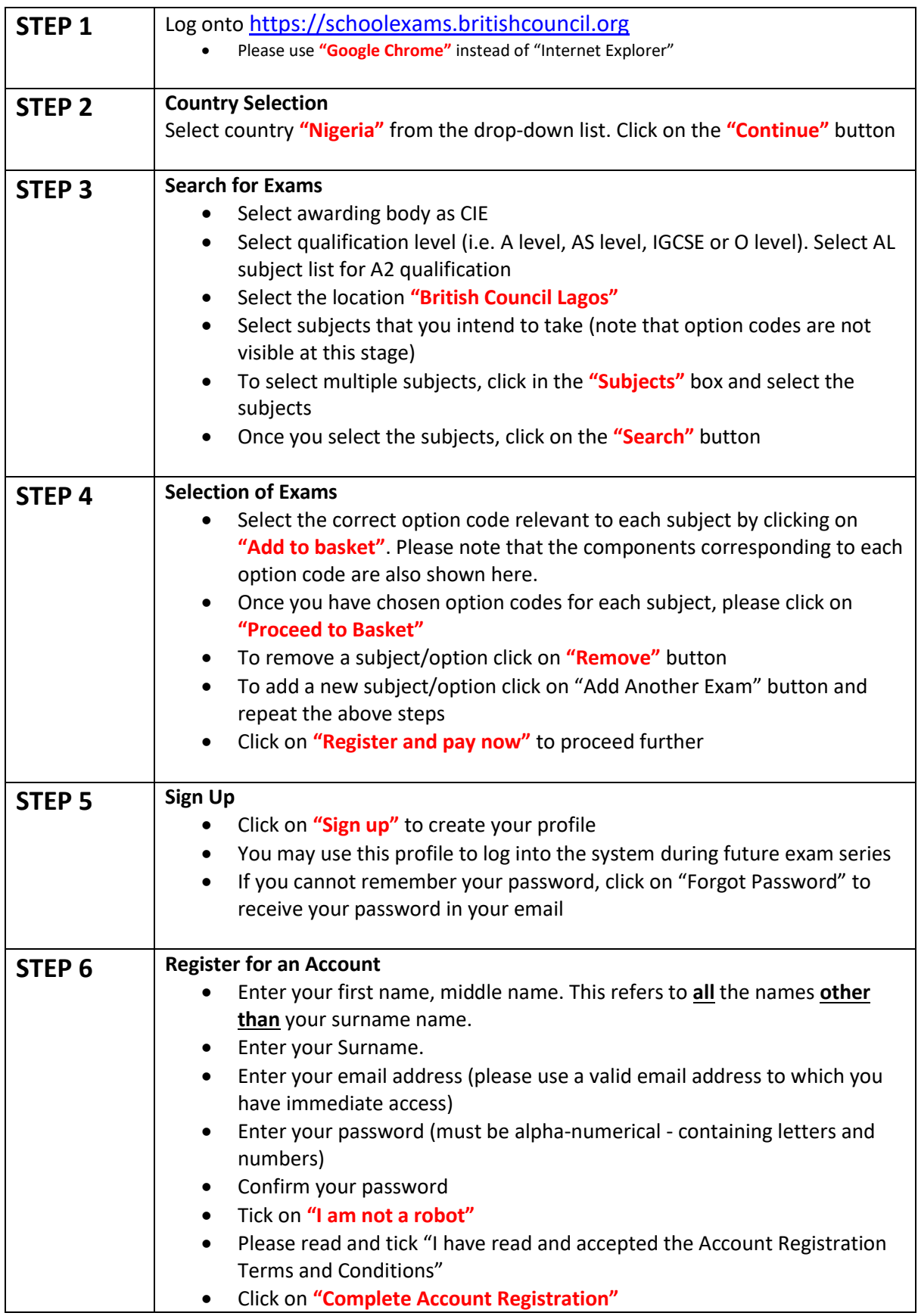

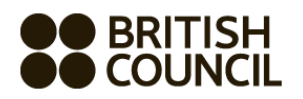

 $\mathbf{r}$ 

L

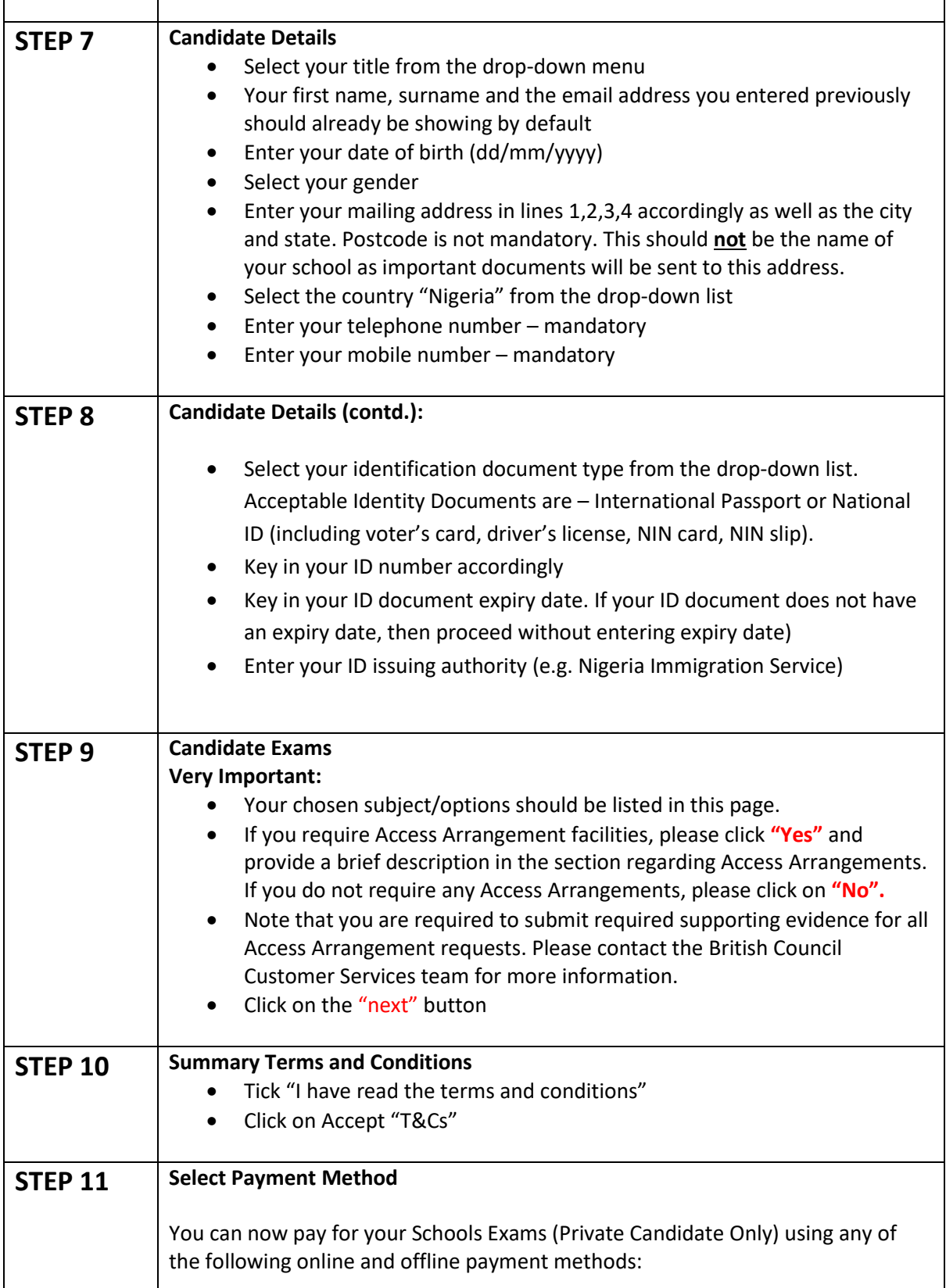

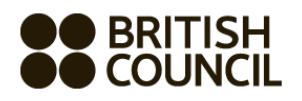

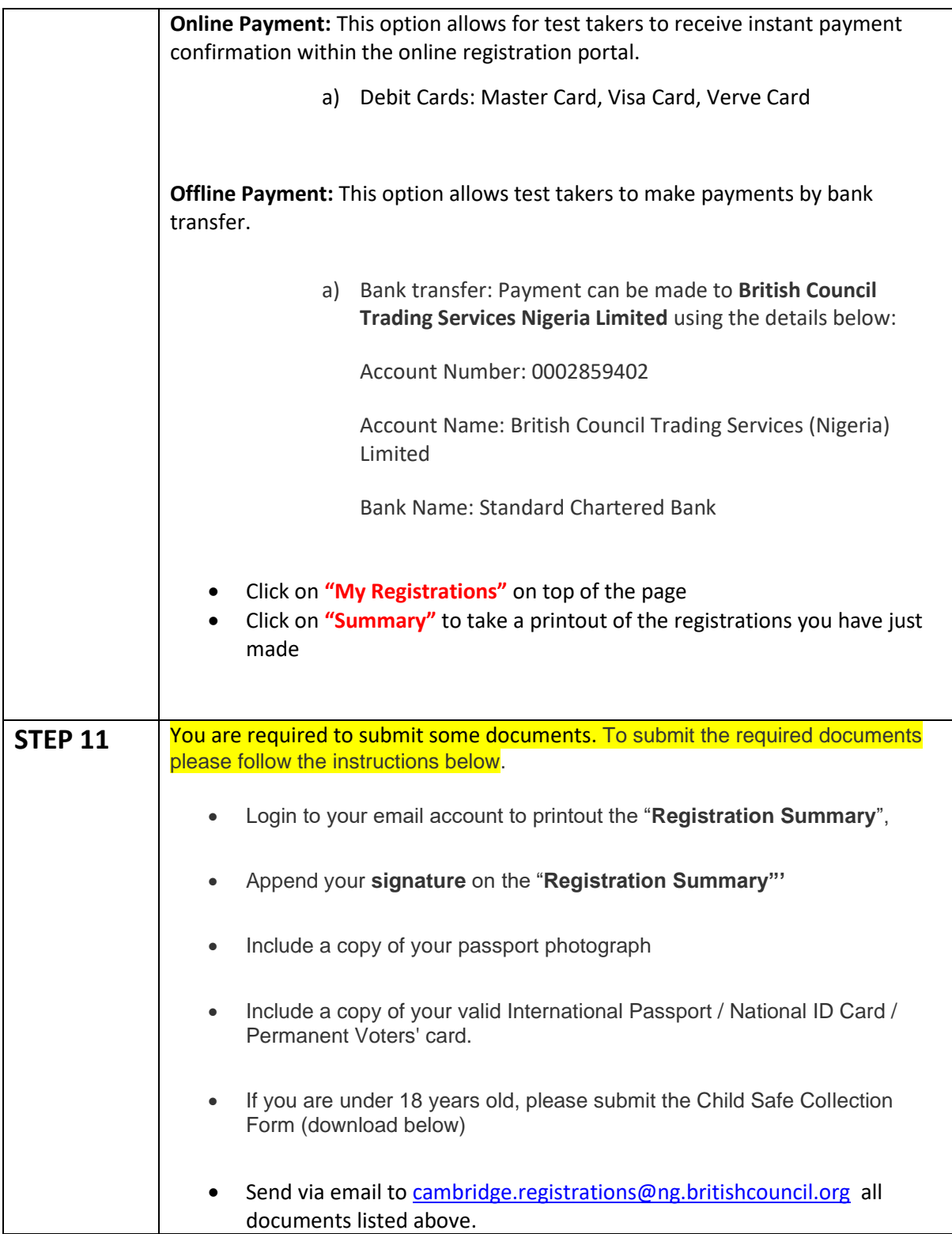